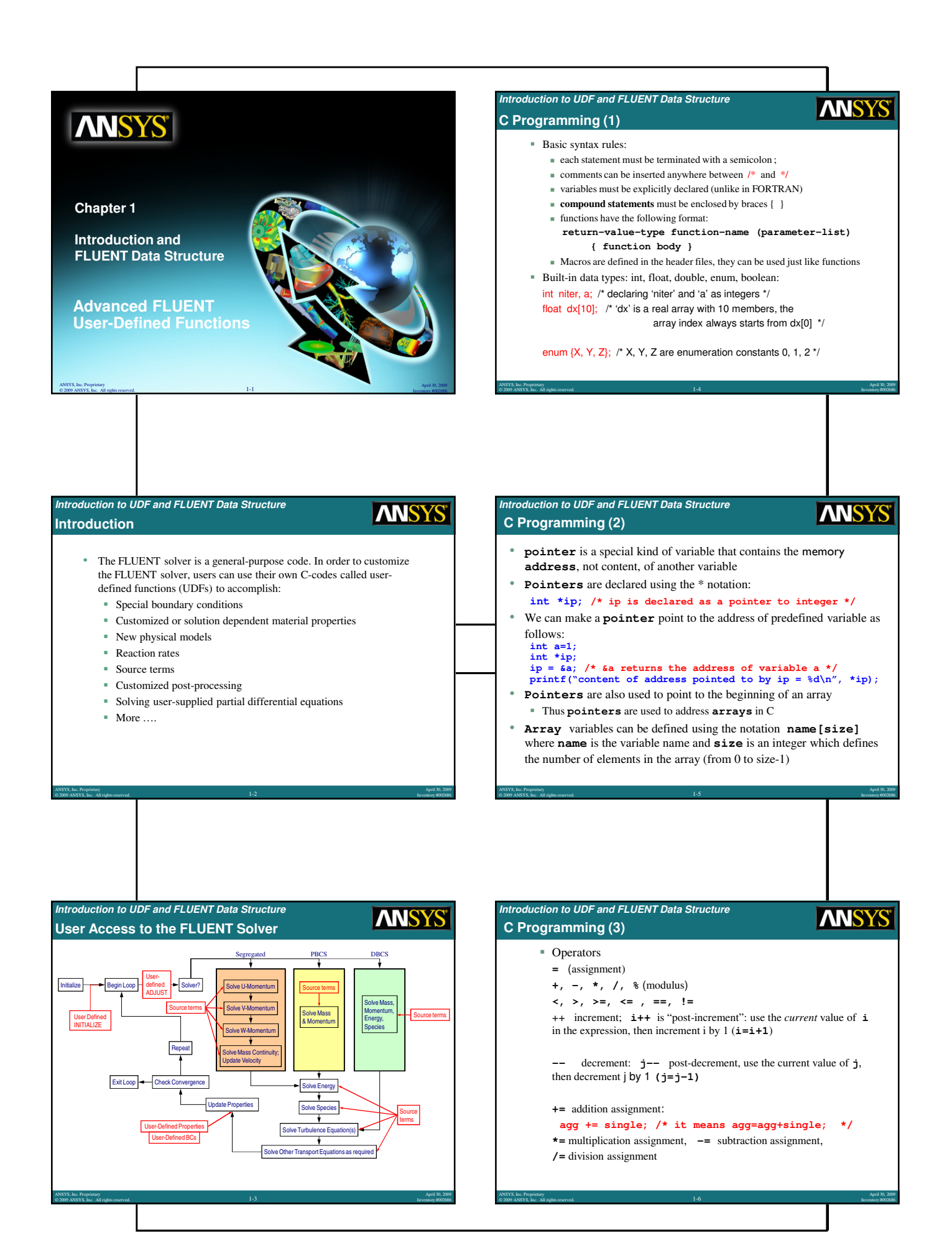

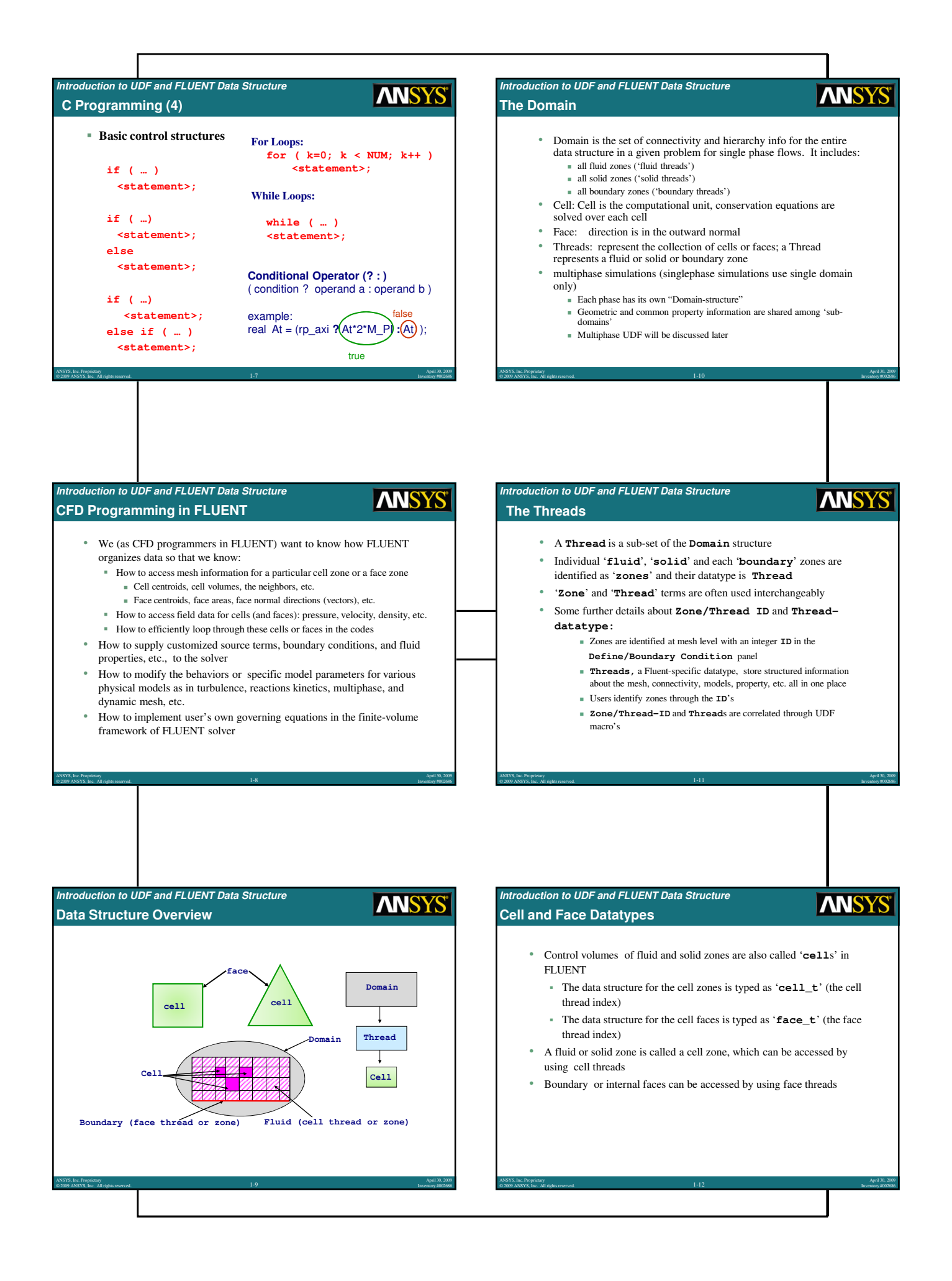

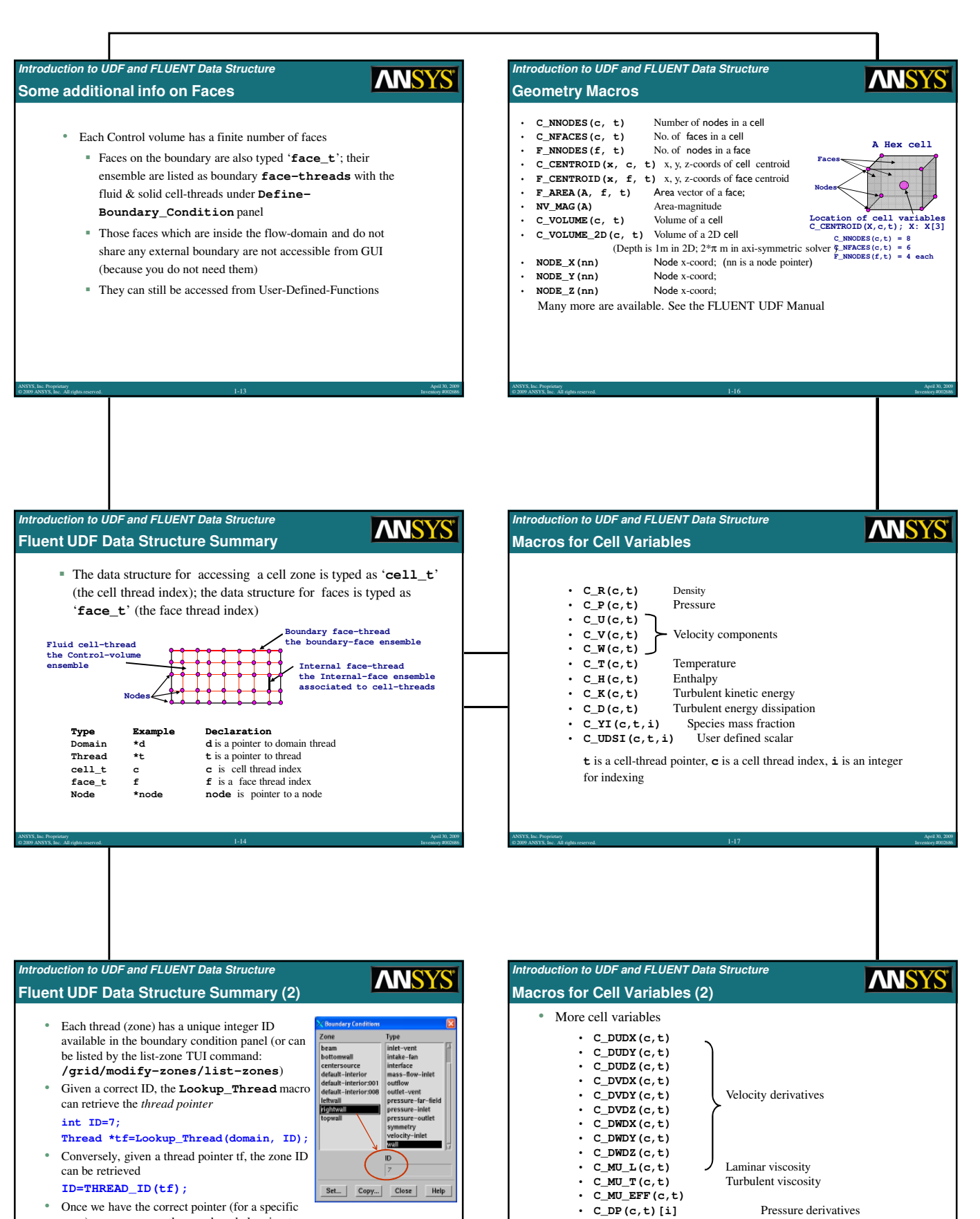

April 30, 2009 Inventory #002686 ANSYS, Inc. Proprietary

© 2009 ANSYS, Inc. All rights reserved. 1-18

• **C\_D\_DENSITY(c,t)[i]** Density derivatives

April 30, 2009 Inventory #002686

zone), we can access the members belonging to the zone without any problem. Thread pointer provides the leading address of the thread (zone)

© 2009 ANSYS, Inc. All rights reserved. 1-15

ANSYS, Inc. Proprietary

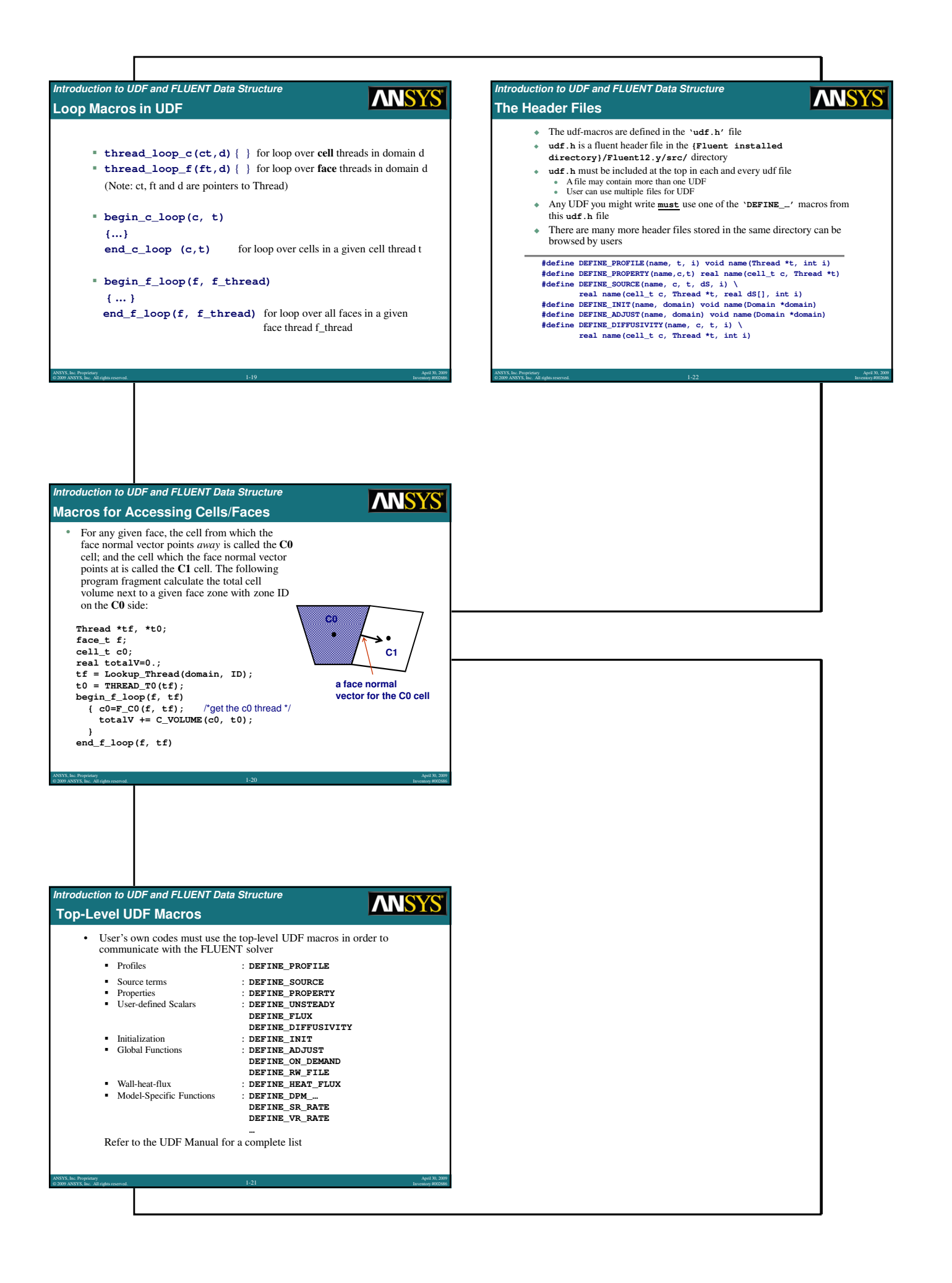